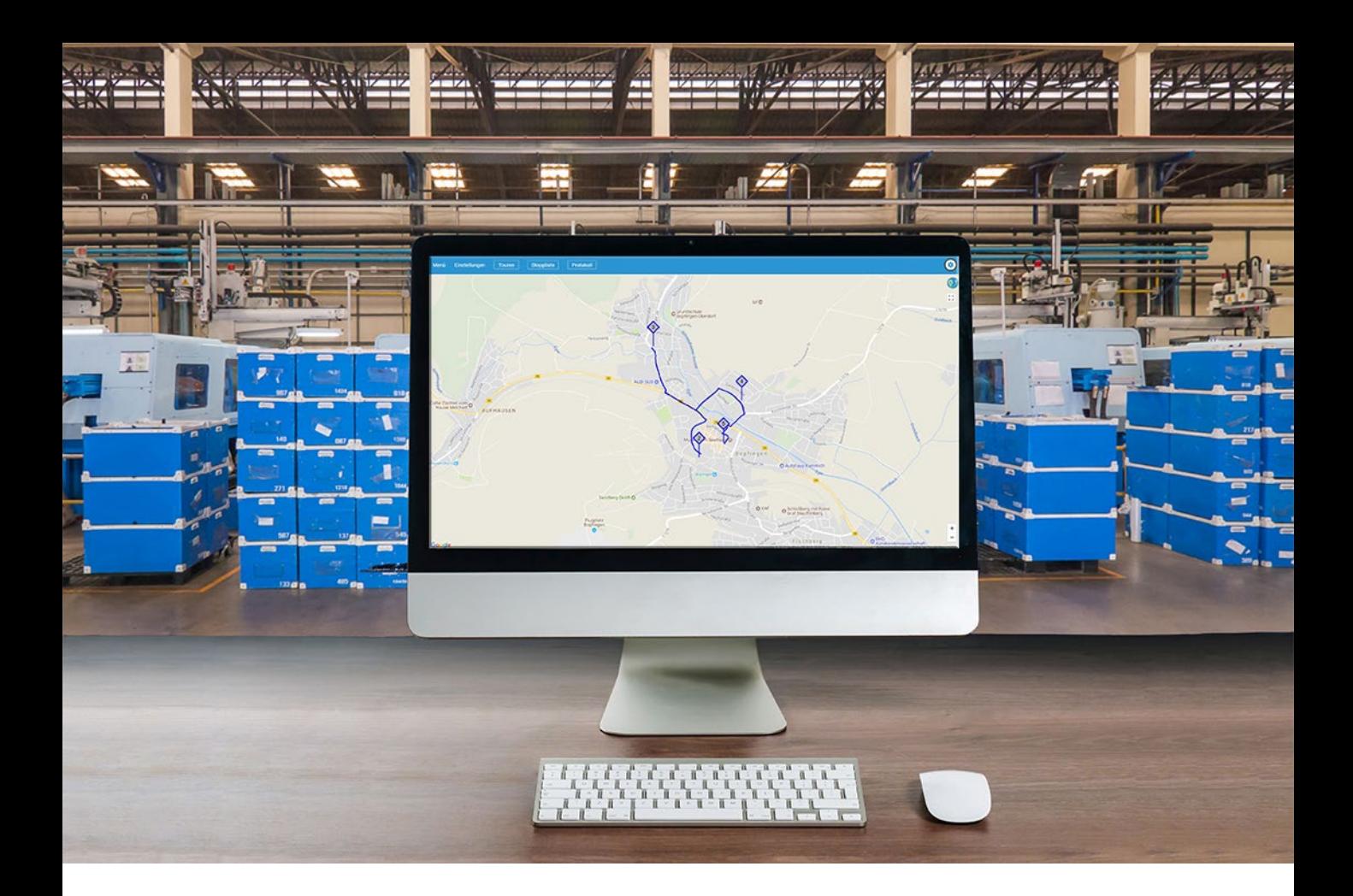

### LOGICS SOFTWARE CONNECT-TRANSPORT CASE STUDY **MOBILES TRANSPORTMANAGEMENT**

NOV 2019

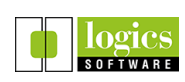

Logics Software GmbH Schwanthalerstr. 9 80336 München

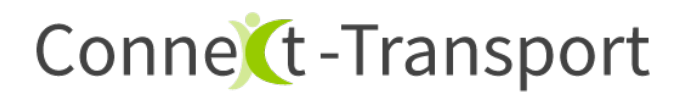

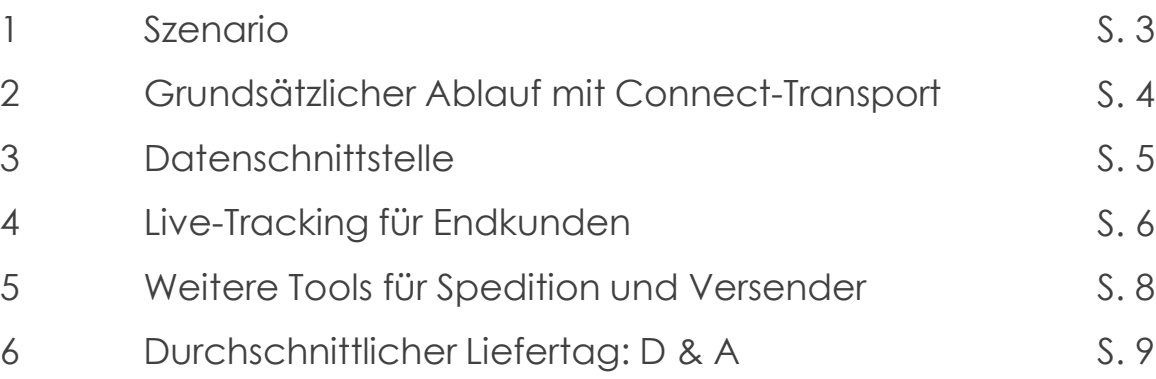

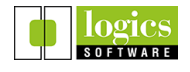

# Conne (t-Transport

### **1. Szenario**

Ein Hersteller von Sanitärprodukten versendet seine Waren europaweit über Partnerspeditionen.

Diese haben oft keine moderne Transportmanagement-Lösung im Einsatz.

#### Für den Versender ergeben sich dadurch zahlreiche Nachteile:

- Keine elektronische Abwicklung des Logistikprozesses (Lieferscheine und POD auf Papier)
- Fakturierung erst nach Zugang der Papierdokumente möglich
- Keine elektronische Rückmeldung (Statuscodes, Bilder beschädigter Ware, Unterschriften)
- Kein Zugriff auf den aktuellen Sendungsstatus durch den Versender (zahlreiche telefonische oder E-Mail Rückfragen beim Spediteur notwendig)
- Kein Live-Tracking für den Endkunden

#### Kritische Randbedingung:

- Zustellungen oft im ländlichen Raum ohne Datennetz
- Die Fahrer-App muss vollständig offlinefähig sein: Sämtliche Aktionen und GPS Positionen müssen zwischengespeichert und bei Zustandekommen einer Verbindung gesendet werden

#### Mengengerüst

Ca. 10 Speditionen mit je 150 – 300 Sendungen pro Tag

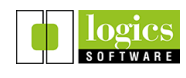

## Conne (t-Transport

### **2. Grundsätzlicher Ablauf mit Connect-Transport**

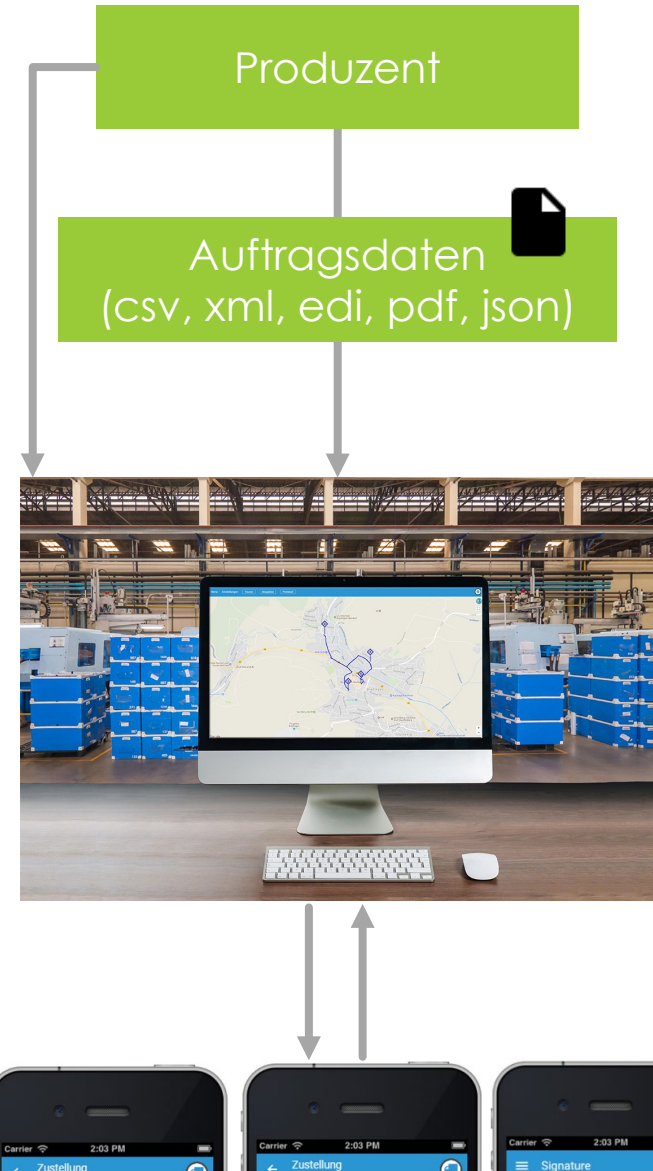

Der Versender generiert Auftragsdaten für die Spedition (mit oder ohne Packstückcodes)

Die Auftragsdaten können entweder per file upload (https) oder per automatisiertem E-Mail Versand an Connect-Transport übergeben werden. Auch eine Anbindung über REST-API ist möglich

Die Spedition verteilt die Aufträge aus dem Import Ordner (Verladung – Datum) in einzelnen Touren und ordnet die Touren jeweils einem Fahrer zu.

- Vorsortierung nach PLZ
- Mehrere Stopps auf der Karte verschieben etc.
- Der Versender kann auf die Disposition zugreifen und Vorgänge live mitverfolgen

Aktionen auf Fahrerebene:

- Bestätigen Beginn und Ende der Touren
- Einholen von Unterschriften
- Scannen der Packstücke
- Aufnehmen von Bildern zur Dokumentation von Transportschäden oder Abstellungen

Die vom Fahrer durchgeführten Aktionen sind in der Dispo sofort sichtbar und werden falls gewünscht auch per REST-API an den Versender geliefert.

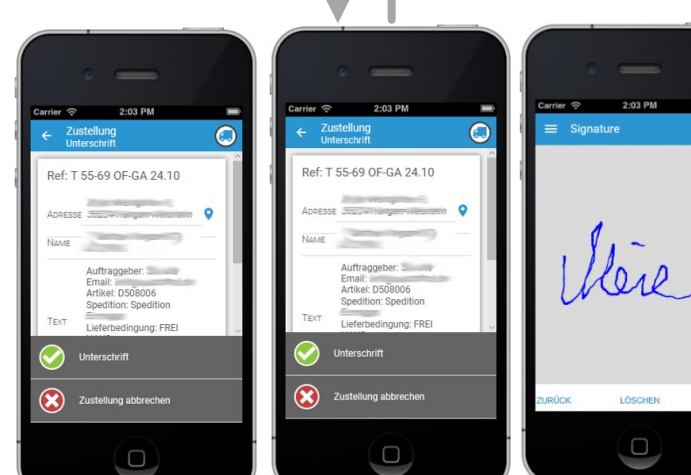

 $\Box$ 

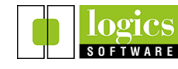

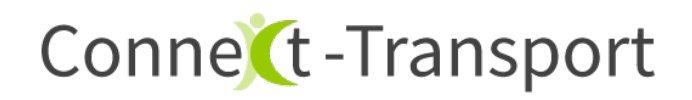

#### **3. Datenschnittstelle**

Connect-Transport ist modular und flexibel aufgebaut: Die Felder, die dem Fahrer für einen Auftrag mitgegeben werden, sind individuell anpassbar.

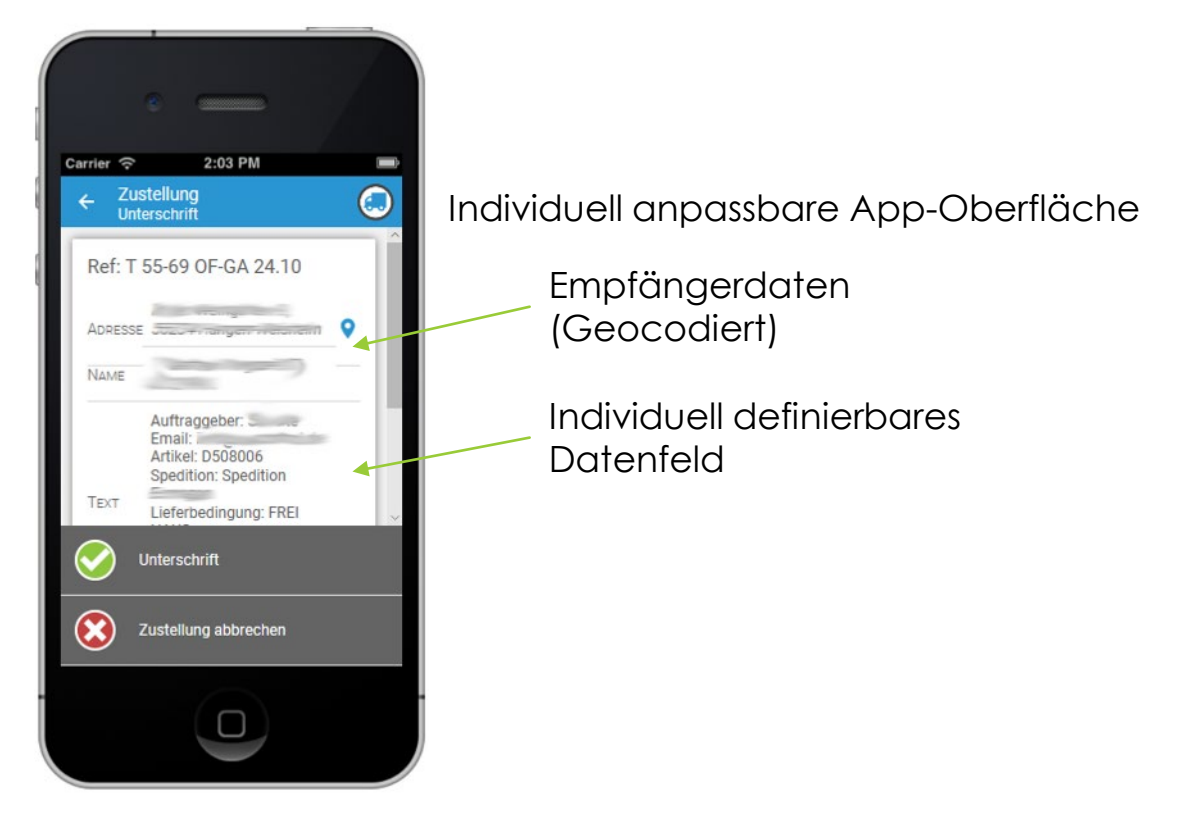

#### Datenübergabe an Connect-Transport

- REST-API
- Datei Upload über https oder Zusendung einer Datei (CSV, XML, EDI, PDF)

Datenrückmeldung von Connect-Transport an das ERP

- Statuscodes können individuell festgelegt werden
- Live Status der Sendungen
- CSV oder XML Datei (Auftragsnummer, Return-Codes, Links zu aufgenommenen Bildern / Unterschriften)

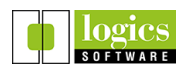

## Conne (t-Transport

#### **4. Live-Tracking für Endkunden**

- Der Empfänger der Ware kann sofort einen Live-Tracking Link erhalten
- Das Aussehen des Live-Tracking Bildschirms ist individuell gestaltbar

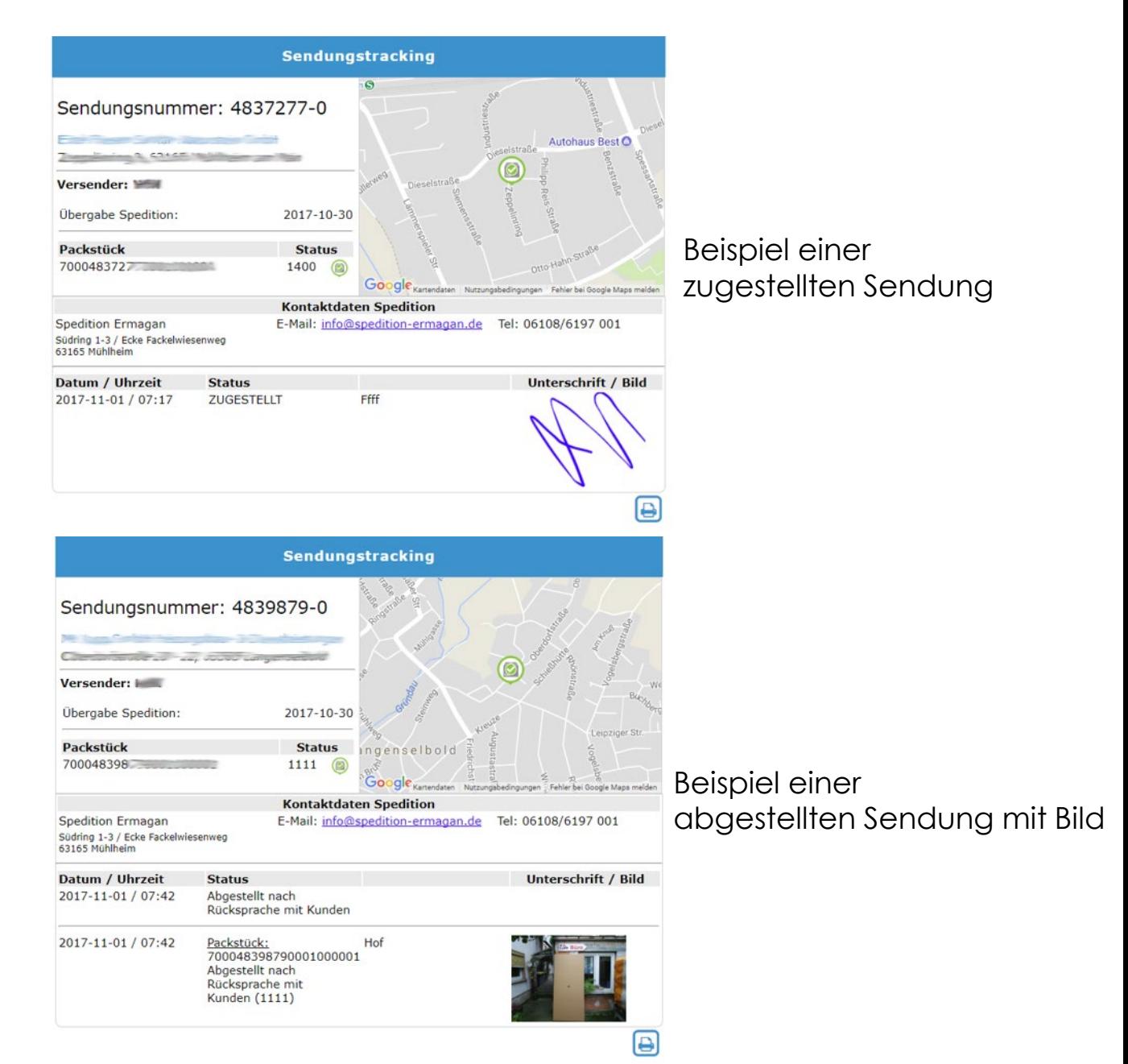

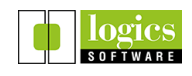

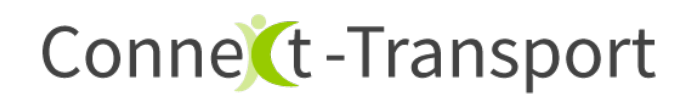

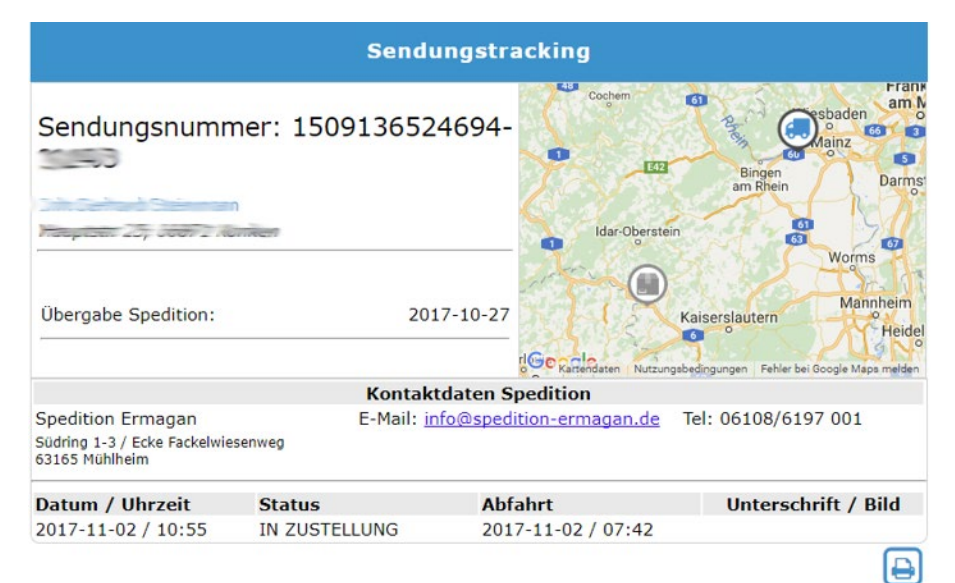

Beispiel einer Sendung in Zustellung mit LKW Position

Unterstützte Packstück-Code Formate:

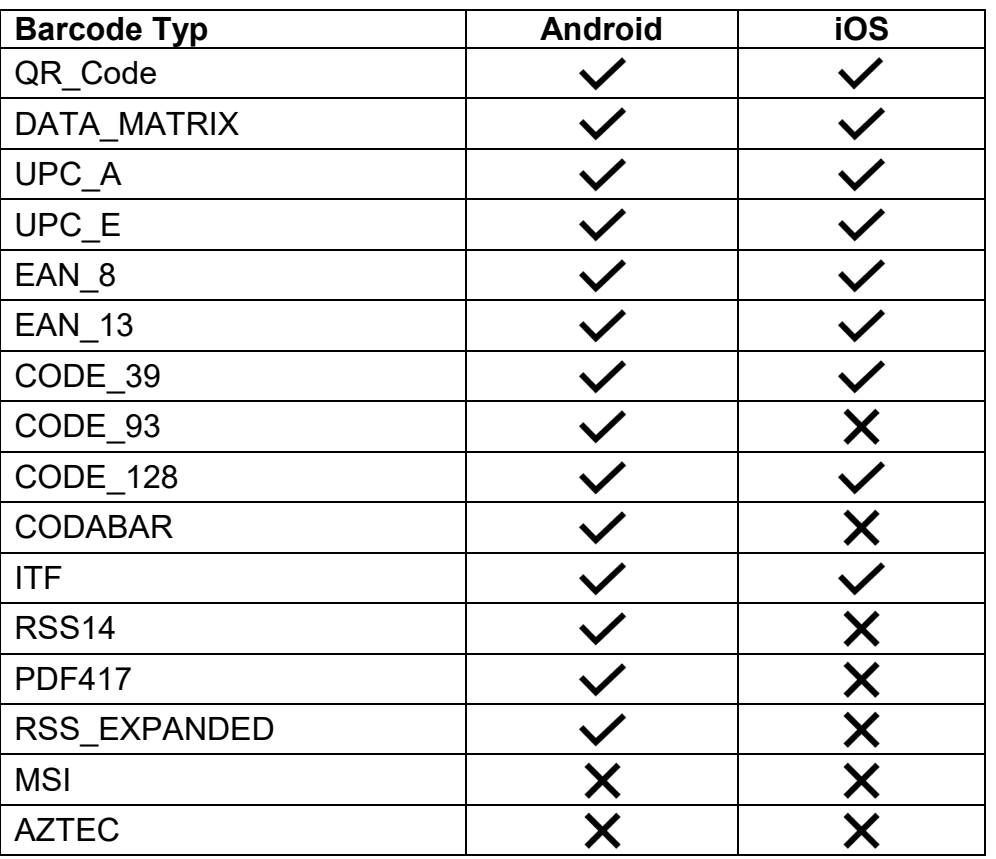

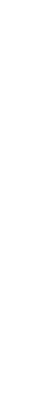

Connect-Transport Case Study Mobiles Transportmanagement NOV 2019

Connect-Transport Case Study Mobiles Transportmanagement NOV 2019

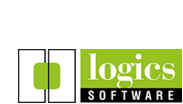

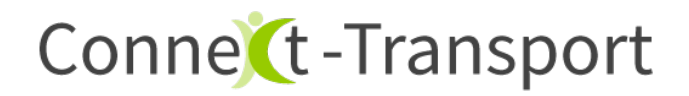

#### **5. Weitere Tools für Spedition und Versender**

#### Ladeliste erstellen

- Touren können ausgedruckt werden, um Ladereihenfolge und Vollständigkeit zu überprüfen
- Die Ladeliste kann um Anmerkungen des Spediteurs für den Fahrer ergänzt werden

#### **Auftragssuche**

- Suche nach Aufträgen und Ausgabe der PODs und Schadensbilder
- **Alle Aufträge einer Tour anzeigen**
- Umschalten in die Endkundenansicht

#### **Connect-Transport Vorgangssuche**

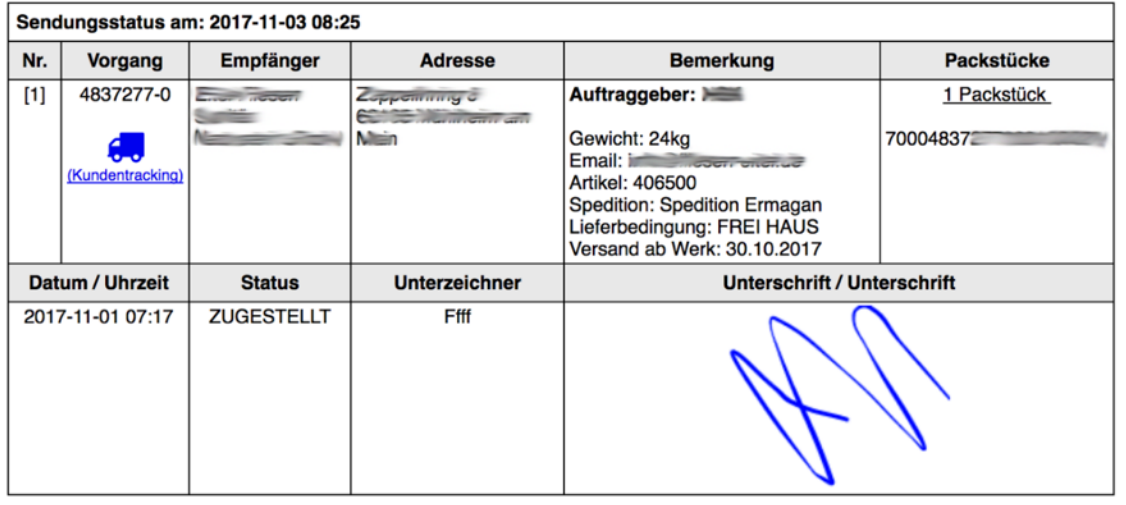

Alle Orders der Tour einblenden

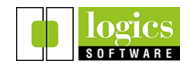

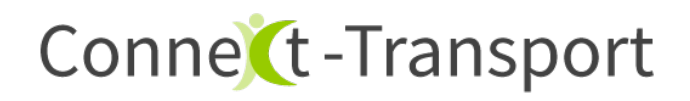

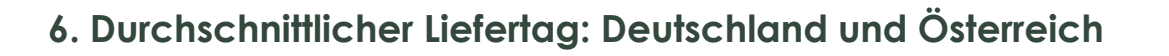

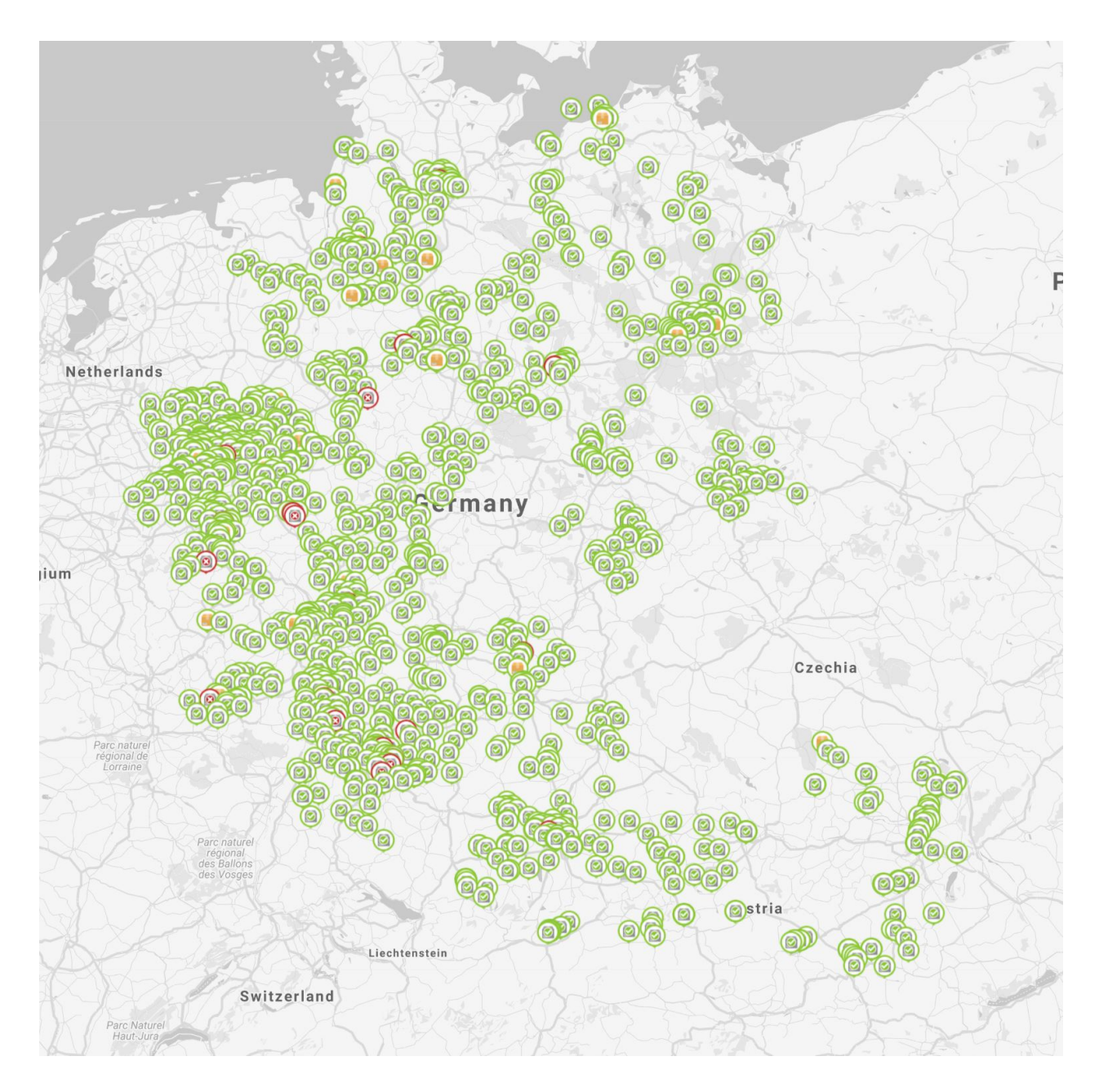

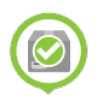

Lieferung erfolgreich zugestellt.

Zustellung nicht möglich. (Empfänger nicht angetroffen o.ä.).

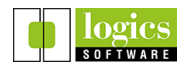